# DM18 – Mécanique **Correction**

## Exercice 1 – Détermination expérimentale de la masse de la Terre

### Pendule simple

- 1. On considère le système {sphère} assimilé à un point matériel M, dont on étudie le mouvement dans le référentiel terrestre supposé galiléen. Il est soumis à :
	- son poids  $\vec{P} = m\vec{g}$ , avec  $m = \rho \times \frac{4}{9}$ 3  $\pi r^3$ ;
	- la tension du fil  $\overrightarrow{T} = -T\overrightarrow{e_r}$ , avec  $T > 0$  et  $\overrightarrow{e_r}$  le vecteur radial du repère cylindrique associé à  $M$ ;
	- la force de frottement fluide  $\overrightarrow{f} = -6\pi\eta r \overrightarrow{v}$ .

Avec  $\dot{\theta} > 0$ , on a:

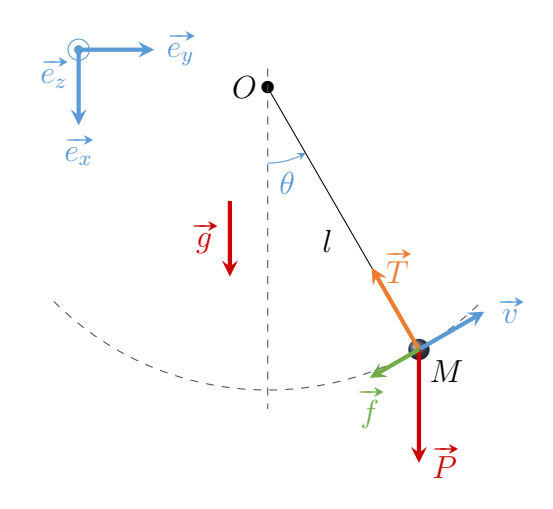

2. Dans le repère cylindrique, la vitesse du point matériel M s'exprime  $\vec{v} = l \dot{\theta} \vec{e_{\theta}}$  et son Dans le repere cylindrique, la vitesse du point mais moment par rapport au point  $O$  vaut  $\overrightarrow{L}_O = ml^2 \dot{\theta} \overrightarrow{e_z}$ .

Avec les expressions des forces données précédemment, on calcule leur moment par rapport au point  $O$  :

- $\overrightarrow{M}_O(\overrightarrow{P}) = -mlg \sin \theta \overrightarrow{e_z};$
- $\bullet \ \overrightarrow{\mathcal{M}}_{O}(\overrightarrow{T}) = \overrightarrow{0};$
- $\overrightarrow{\mathcal{M}}_{O}(\overrightarrow{f})=-6\pi\eta rl^{2}\dot{\theta}\overrightarrow{e_{z}}.$

On applique le TMC par rapport au point fixe O :

$$
\frac{\mathrm{d}\vec{L}_O}{\mathrm{d}t} = \vec{\mathcal{M}}_O(\vec{P}) + \vec{\mathcal{M}}_O(\vec{T}) + \vec{\mathcal{M}}_O(\vec{f}),
$$

soit après calcul et simplifications :

<span id="page-0-0"></span>
$$
\ddot{\theta} + \frac{9\eta}{2\rho r^2} \dot{\theta} + \frac{g}{l} \sin \theta = 0.
$$
\n(1)

3. Dans le cadre de l'approximation des petits angles  $(\theta \ll 1)$  $(\theta \ll 1)$  $(\theta \ll 1)$ , on a sin  $\theta \approx \theta$  et l'équation 1 devient :

$$
\ddot{\theta} + \frac{9\eta}{2\rho r^2} \dot{\theta} + \frac{g}{l} \sin \theta = 0.
$$

On reconnait l'équation différentielle associée à un oscillateur amorti, de pulsation propre  $\omega_0 = \sqrt{g/l}$ . Par identification, on obtient bien l'expression donnée dans l'énoncé pour le facteur de qualité Q. Sous sa forme canonique l'équation s'écrit :

$$
\dot{\theta} + \frac{\omega_0}{Q}\dot{\theta} + \omega_0^2 \theta = 0, \quad \text{avec} \quad \omega_0 = \sqrt{\frac{g}{l}} \quad \text{et} \quad Q = \frac{2\rho r^2}{9\eta} \sqrt{\frac{g}{l}}.
$$
\n(2)

4. L'application numérique donne  $Q = 5.5 \times 10^3 \gg 1$  : l'amortissement est faible et la pseudo-période T des oscillations peut être confondue avec la période propre. On a donc

$$
T \approx 2\pi \sqrt{\frac{l}{g}}.
$$

5. On remarque que  $4\pi^2 l = gT^2$ : la représentation graphique de  $4\pi^2 l$  en fonction de  $T^2$  doit  $\bullet$  python être une droite passant par l'origine et de coefficient directeur g. Un ajustement linéaire permet d'obtenir le coefficient directeur de la droite et son incertitude-type est obtenue par une simulation Monte-Carlo.

```
1 \mid 1 = np. array ([0.520, 0.979, 1.516, 2.035, 2.461, 3.034])
_2 T = np.array ([14.5, 19.8, 24.7, 28.7, 31.3, 35.0]) / 10
_3 delta_1 = 5e-3 # imprecision sur l
4 delta_T = 0.2 / 10 # imprecision sur T
5
6 \# valeur de q : ajustement linéaire des données expérimentales
7 \mid x = T**2 # abscisse pour l'ajustement linéaire
8 \text{ y} = 4 * np \cdot pi * * 2 * 1 * ordonnée pour l'ajustement linéaire9 \mid g, offset = np.polyfit(x, y, 1)
10
11 \# incertitude : simulation Monte-Carlo
_{12} | a_sim = []
_{13} for k in range (10000):
14 T sim = T + np . random . uniform (-delta T, delta T, len (T))
1_5 l_sim = 1 + np. random. uniform (-delta_l, delta_l, len (1))
16 x sim = T sim **2
17 y_sim = 4*np.pi**2 * l_sim
_{18} a, b = np. polyfit (x_s \text{sim}, y_s \text{sim}, 1)_{19} a_sim. append (a)
20
21 print ("g =", g, "+/-", np.std (a_sim, ddof=1), "m.s^-2")
```
La représentation graphique (Fig. [1\)](#page-2-0) permet de vérifier la pertinence d'un ajustement linéaire. On vérifie également que la droite passe par l'origine : l'ordonnée à l'origine vaut  $0.03 \approx 0$ .

On obtient finalement  $|g = (9.81 \pm 0.07) \,\mathrm{m \cdot s^{-2}}$ , ce qui est conforme à la valeur de référence.

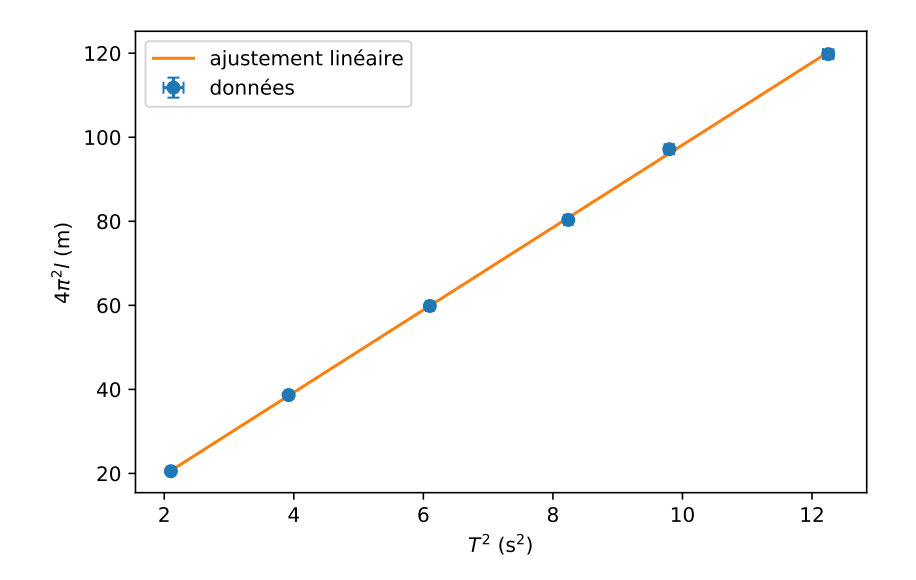

<span id="page-2-0"></span>Figure 1 – Représentation graphique des données expérimentales et de l'ajustement linéaire associé. Les données sont représentées avec leurs barres d'erreur indiquant l'incertitude-type sur chaque point.

6. En identifiant le poids à la force d'attraction gravitationnelle à la surface de la Terre, on a pour un système de masse m :

<span id="page-2-2"></span>
$$
\mathcal{H}g = G \frac{\mathcal{H}M_T}{R_T^2}, \quad \text{d'où} \quad g = \frac{GM_T}{R_T^2}.
$$
\n
$$
\tag{3}
$$

Détermination de G avec l'expérience de Cavendish (1798)

- 7. On considère le système {tige + masses  $m$ }, dont on étudie le mouvement dans le référentiel du laboratoire supposé galiléen. Il est soumis :
	- au poids de chacune des masses m, colinéaire à  $(Oz)$  donc dont le moment est nul par rapport à cet axe ;
	- la tension  $\vec{T}$  du fil de torsion, également colinéaire à  $(Oz)$  donc de moment nul par rapport à cet axe ;
	- au couple de rappel du fil de torsion, dont le moment<sup>[1](#page-2-1)</sup> est donné par  $\vec{\Gamma} = -C\theta \vec{e_z}$ .

Le moment cinétique du système par rapport à l'axe  $(Oz)$  vaut  $L_z = J\dot{\theta}$ .

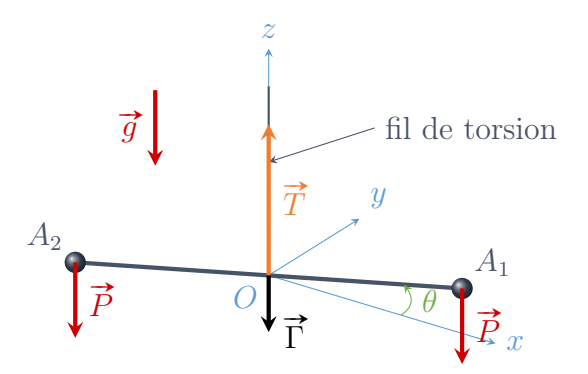

<span id="page-2-1"></span><sup>1.</sup> On montre facilement que le moment d'un couple est indépendant du point où il est calculé.

On applique le théorème du moment cinétique par rapport à l'axe fixe  $(Oz)$ :

$$
J\ddot{\theta} = -C\theta
$$
, soit  $\dot{\theta} + \frac{C}{J}\theta = 0$ .

8. On reconnait l'équation différentielle d'un oscillateur harmonique de pulsation propre  $\omega_c = \sqrt{C/J} = 2\pi/T_c$ , où  $T_c$ . Après calcul, on obtient

<span id="page-3-0"></span>
$$
C = 2m\left(\frac{2\pi d}{T_c}\right)^2.
$$
\n(4)

En utilisant cette expression où la définition du couple de rappel  $\overrightarrow{\Gamma}$ , on trouve :

$$
[C] = M \cdot L^2 \cdot T^{-2} = E.
$$

C a la dimension d'une énergie et s'exprime en joule.

9. Par lecture graphique, on relève l'intervalle de temps correspondant à cinq périodes. Pour cinq périodes, on mesure 60,5 mm avec une imprécision estimée à 1 mm : le résultat de cette mesure donne  $(60,5\pm0,6)$  mm. Par ailleurs, l'axe des abscisses indique  $(58,0\pm0,6)$  mm pour 40 min (exact).

On a donc

$$
T_c = \frac{1}{5} \times \frac{60,5 \times 40}{58,0} = 8,3448 \text{ min} = 500,69 \text{ s}.
$$

L'incertitude-type est estimée en utilisant la formule de propagation des incertitudes :

$$
u(T_c) = T_c \sqrt{\left(\frac{0.6}{60.5}\right)^2 + \left(\frac{0.6}{58}\right)^2} = 7.17 \,\mathrm{s}.
$$

Finalement, on a donc  $\boxed{T_c = (501 \pm 7) \text{s}}$ .

10. Les seules interactions qui peuvent faire tourner le pendule de torsion sont celle associées au couple de torsion et les interactions gravitationnelles entre les masses  $A_i$  et  $M_i$ .

Concernant les forces d'interactions gravitationnelles subies par la masse  $A_1$ :

- celle due à la présence de  $M_1$  s'exprime  $F_{1/1} = G$ mM  $\frac{a^{2}}{a^{2}}$ ;  $mM$
- celle due à la présence de  $M_2$  s'exprime  $F_{2/1} = G$  $\frac{mM}{a^2 + 4d^2} \approx G \frac{mM}{4d^2}$  $\frac{m}{4d^2} \ll F_{1/1}.$

En effet, on a  $a \ll d$ . Le même raisonnement s'applique pour la masse  $A_2$ . On peut donc négliger les interactions entre les masses opposées.

11. Un couple est un ensemble de forces dont la résultante est nulle mais dont la somme des moments ne l'est pas.

moments ne rest pas.<br>On suppose, comme le suggère le schéma que  $\overrightarrow{A_1M_1}$  et  $\overrightarrow{A_2M_2}$  sont orthogonaux à la tige et dans le plan  $(Oxy)$ . Pour la force d'interaction gravitationnelle subie par  $A_1$  de la part de  $M_1$ :

$$
\overrightarrow{F}_{1/1} = G \frac{mM}{a^2} \overrightarrow{e_y}.
$$

D'autre part,

$$
\vec{F}_{2/2} = -G \frac{mM}{a^2} \vec{e_y}.
$$

On vérifie donc immédiatement  $\vec{F}_{1/1} + \vec{F}_{2/2} = \vec{0}$ . Les moments de ces forces, calculés par rapport au point  $O$ , s'expriment

$$
\overrightarrow{\mathcal{M}}_{O}(\overrightarrow{F}_{1/1}) = \overrightarrow{\mathcal{M}}_{O}(\overrightarrow{F}_{2/2}) = dG \frac{mM}{a^2} \overrightarrow{e_z}
$$

et leur somme n'est pas nulle. On a donc

$$
\overrightarrow{\Gamma}_g = 2dG \frac{mM}{a^2} \overrightarrow{e_z}.
$$

12. À l'équilibre, les couples  $\vec{\Gamma}$  et  $\vec{\Gamma}_g$  se compensent. En effet, en appliquant le TMC au A requirible, les couples r et r  $_g$  se compensent. En en<br>système {tige + masses m} à l'équilibre où  $\overrightarrow{L}_O = \overrightarrow{0}$ , on a

$$
\frac{\mathrm{d}\vec{L}_O}{\mathrm{d}t} = \vec{0} = \vec{\Gamma} + \vec{\Gamma}_g.
$$

Les couples sont tous deux selon  $\vec{e}_z$ : leurs normes sont égales. Avec les expressions précédentes et après calcul, on obtient

$$
G = \frac{a^2 C \theta_0}{2dMm}.
$$

13. En replaçant C par son expression en fonction de  $T_c$  (Éq. [4\)](#page-3-0) dans l'expression précédente, on retrouve l'expression de l'énoncé :

$$
G = \frac{4\pi^2 da^2}{MT_c^2} \theta_0.
$$

```
_{1} d, delta_d = 1, 5e-3 * np.sqrt (3)
_2 |M, delta_M = 30, .01 * np.sqrt(3)
3 \mid a, delta_a = 10e-2, .2e-2 * np.sqrt(3)
4 theta0, delta_theta0 = 1.3e-3, .1e-3 * np.sqrt(3)
5 \mid Tc, delta_Tc = 510, 10 * np.sqrt(3)
6
7 \mid \text{def } G(d, a, \text{theta}, 0, M, T):
8 return 4*np. pi**2 * d * a**2 * theta0 / M / Tx**2\overline{9}_{10} d_sim = d + np.random.uniform(-delta_d, delta_d, 10000)
_{11} | M_sim = M + np.random.uniform (-delta_M, delta_M, 10000)
12 a-sim = a + np. random. uniform (-delta-a, delta-a, 10000)
13 theta0_sim = theta0 + np.random.uniform (-delta_theta0, delta_theta0, 10000)
14 Tc sim = Tc + np. random. uniform (-deltaTc, delta_Tc, 10000)15
16 val_G = G(d,a,theta0, M,Tc)
_{17} G_s sim = G(d_s)sim, a sim, theta0_ssim, M_ssim, Tc_sim)
_{18} uG = np.std (G_sim, ddof=1)
19 print ("G =", val_G, "+/-", uG, "m<sup>-3</sup>.kg<sup>-</sup>-1.s<sup>-</sup>-2")
```
Avec le code ci-dessus (cf. Ann. [1](#page-7-1) pour quelques compléments), on obtient

$$
G = (6.6 \pm 0.6) \times 10^{-11} \,\mathrm{m}^3 \cdot \mathrm{kg}^{-1} \cdot \mathrm{s}^{-2}.
$$

L'écart normalisé  $E_n$  entre cette valeur et celle indiquée dans l'introduction s'obtient en calculant

$$
E_n = \frac{|6,6 \times 10^{-11} - 6,67430 \times 10^{-11}|}{\sqrt{(0,6 \times 10^{-11})^2 + (0,00015 \times 10^{-11})^2}} = 0,1.
$$

On vérifie  $En < 2$ , les deux valeurs sont compatibles.

14. À l'aide d'un laser qui se réfléchit sur un miroir plan placé sur la tige, il est possible de mesurer un angle très faible en observant le déplacement du spot laser sur un écran situé loin du miroir.

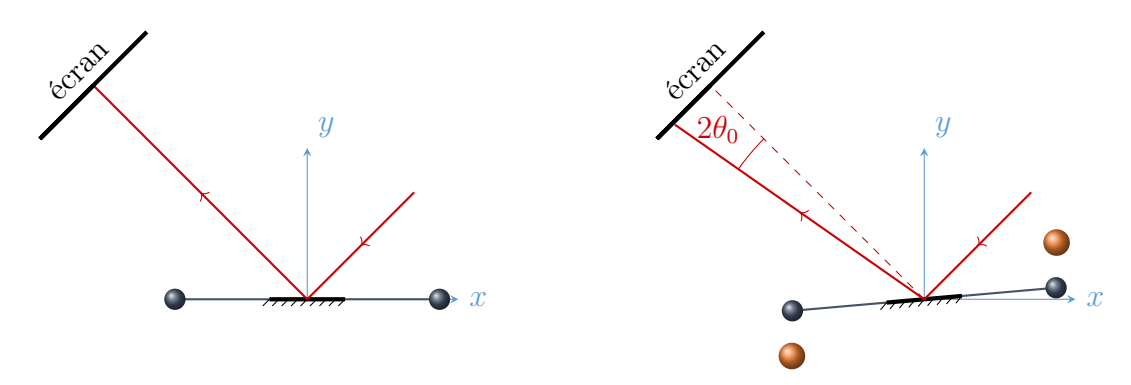

Détermination de  $R_T$  avec l'ISS

15. On considère le système {satellite} assimilé à un point matériel S de masse  $m_s$ , dans le référentiel géocentrique supposé galiléen, soumis à la seule force d'interaction gravitationnelle avec la Terre. Il s'agit d'une force centrale, dont le moment par rapport au centre de la Terre est nul : le TMC établit la conservation du moment cinétique  $\hat{L}_O$  du satellite :  $\overrightarrow{L}_O = \overrightarrow{\text{cste}}.$ 

 $Lo$  – cste.<br>Dans le repère cylindrique, le moment cinétique du satellite s'exprime  $\vec{L}_O = R^2 \dot{\theta} \vec{e_z} =$  $Rv\vec{e}_z$ , où v est la norme de la vitesse du satellite. Le mouvement est circulaire de rayon  $R = \text{cste}$ , donc  $v = \text{cste}$ : le mouvement est **uniforme**.

16. Avec  $T_s$  la période de révolution du satellite autour de la Terre, on a d'une part :

$$
v = \frac{2\pi R}{T_s}.
$$

D'autre part, le PFD appliqué au satellite donne :

$$
m_s \vec{a} = \vec{F}_G
$$
, soit  $-m_s \frac{v^2}{R} \vec{e_r} = -G \frac{m_s M_T}{R^2} \vec{e_r}$  et  $v = \sqrt{\frac{GM_T}{R}}$ .

En égalisant les deux expressions précédentes, on retrouve après calcul la troisième loi de Kepler :

<span id="page-5-0"></span>
$$
\frac{T_s^2}{R^3} = \frac{4\pi^2}{GM_T}.\tag{5}
$$

17. Avec l'équation [3,](#page-2-2) on exprime le produit  $GM_T = gR_T^2$ . Par ailleurs le rayon de la trajectoire du satellite s'exprime en fonction de son altitude :  $R = R_T + h$ .

En injectant ces expressions dans la troisième loi de Kepler (Éq. [5\)](#page-5-0), on obtient

<span id="page-6-0"></span>
$$
\frac{T_s^2}{(R_T + h)^3} = \frac{4\pi^2}{gR_T^2}, \quad \text{soit} \quad \boxed{4\pi^2(R_T + h)^3 = gR_T^2T_s^2}.\tag{6}
$$

18. Avec  $h \ll R_T$ , on réalise un DL à l'ordre un du terme de gauche :

$$
4\pi^2 (R_T + h)^3 = 4\pi^2 R_T^3 \left(1 + \frac{h}{R_T}\right)^3 \underset{\text{DL1}}{\approx} 4\pi^2 R_T^3 \left(1 + 3\frac{h}{R_T}\right) = 4\pi^2 R_T^2 (R_T + 3h).
$$

Après simplification par  $R_T^2$  dans l'équation [6,](#page-6-0) on retrouve l'expression de l'énoncé :

$$
R_T \approx g \frac{T_s^2}{4\pi^2} - 3h.
$$

A.N. :  $R_T = 6.47 \times 10^3$  km.

Rq. : l'incertitude-type sur cette valeur ne vient que de celle sur g déterminée à la ques-tion [5,](#page-2-0) les valeurs de  $T_s$  et h étant supposées connues avec une grande précision. La propagation des incertitudes donne ici  $u(R_T) = 5 \times 10^1$  km, ce qui justifie l'écriture de  $R_T$  avec trois chiffres significatifs :  $R_T = (6.47 \pm 0.05) \times 10^3$  km.

19. La résolution numérique de l'équation [6](#page-6-0) se fait en utilisant la fonction bisect de la bibliothèque scipy.optimize.

```
_1 |g, ug = 9.81, .07
_2 h = 405 e 3
3 \mid \text{Ts} = 92*60 + 40
4
5 def f(RT):
6 return 4*np.pi**2 * (RT + h)**3 - g * Ts**2 * RT**2
7
  print("RT =", bisect(f, 6e6, 7e6), "m (num)")
```
On obtient une valeur proche celle obtenue précédemment  $R_T = 6.39 \times 10^3 \text{ km}$ . L'écart normalisé entre cette valeur et la précédente vaut 1 ce qui valide l'approximation réalisée précédemment compte-tenu de la précision sur la mesure de g.

#### Conclusion

20. L'expression [3](#page-2-2) permet d'écrire

$$
M_T = \frac{gR_T^2}{G}.
$$

Les incertitudes-type relatives sur q et  $R_T$  sont de l'ordre de 1%, alors que celle sur G est de l'ordre de 10 % : c'est la valeur de G qui limite la précision sur la valeur de la masse de la Terre. En négligeant les incertitudes sur  $g$  et  $R_T$  devant celle sur  $G$ , la propagation des incertitudes donne :

$$
u(M_T) = M_T \frac{u(G)}{G}.
$$

<span id="page-7-0"></span>On obtient finalement  $M_T = (6.1 \pm 0.6) \times 10^{24}$  kg.

Cette valeur est en bon accord avec la [valeur recommandée par l'International Astronomi](https://link.springer.com/content/pdf/10.1007/s10569-011-9352-4.pdf)[cal Union](https://link.springer.com/content/pdf/10.1007/s10569-011-9352-4.pdf) (IAU). En particulier, l'écart normalisé vaut 0,2 < 2 : la valeur expérimentale est compatible avec cette valeur de référence.

21. Par définition,

$$
\rho_T = \frac{M_T}{\frac{4}{3}\pi R_T^3} = 5.6 \times 10^3 \,\text{kg} \cdot \text{m}^{-3}.
$$

Cette valeur parait raisonnable, sachant que la Terre est composée d'eau ( $\rho_{\text{eau}} = 1.0 \times$  $10^3 \text{ kg} \cdot \text{m}^{-3}$ ), de roches ( $\rho_{\text{roche}} \sim 2 \times 10^3 \text{ kg} \cdot \text{m}^{-3}$ ) et de fer ( $\rho_{\text{fer}} = 7.8 \times 10^3 \text{ kg} \cdot \text{m}^{-3}$ ).

#### <span id="page-7-1"></span>Annexe 1 – Remarques sur les calculs d'incertitude

Pour alléger l'écriture des calculs d'incertitudes, on peut utiliser la fonction ci-dessous.

```
_1 def incertitude (f, params, uparams, n=10000):
2 """
3 Calcule l'incertitude - type sur une grandeur
4 calcul ée avec la fonction f
5 à partir des grandeurs de la liste params
6 auxquelles sont associ ées les incertitudes - type de la liste uparams
\overline{7} \overline{u} \overline{u} \overline{u}| \frac{1}{8} params_sim = []
9 for param, uparam in zip (params, uparams):
_{10} deltaparam = uparam*np.sqrt (3)
11 params_sim.append (param + np.random.uniform (-deltaparam,
\frac{1}{2} deltaparam, n ) and \frac{1}{2} deltaparam , n ) and \frac{1}{2} deltaparam , n ) 3
_{13} return np.std (f (*params_sim), ddof=1)
```
Dans le code précédent, les incertitudes-types  $u(x)$  sont multipliées par  $\sqrt{3}$  pour obtenir les imprécisions  $\Delta_x$  et simuler les mesures en supposant une distribution uniforme des valeurs dans l'intervalle  $[x - \Delta_x, x + \Delta_x]$ . On obtient le même résultat en supposant que les mesures suivent une loi normale centrée en  $x$  et de largeur  $u(x)$ .

```
_1 def incertitude_normal (f, params, uparams, n=10000):
2 params_sim = []3 for param, uparam in zip (params, uparams):
4 params_sim . append ( np . random . normal ( param , uparam , n ))
\vert5 return np.std (f (* params_sim), ddof =1)
```